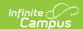

## **Manage Evaluations for Supervisors**

Last Modified on 10/21/2024 8:22 am CDT

Staff Evaluations will no longer be available after June 30th, 2025. For more information, visit the Human Resources and Staff Evaluation Deprecation FAQ.

Tool Search: Evaluation Inquiry

As an administrator, you can complete the following tasks for supervisors that report to you:

- Generate Evaluations for Supervisors to Use
- Print a Status Report (Evaluation Inquiry Summary)
- View and Print a Completed Evaluation from Evaluation Inquiry

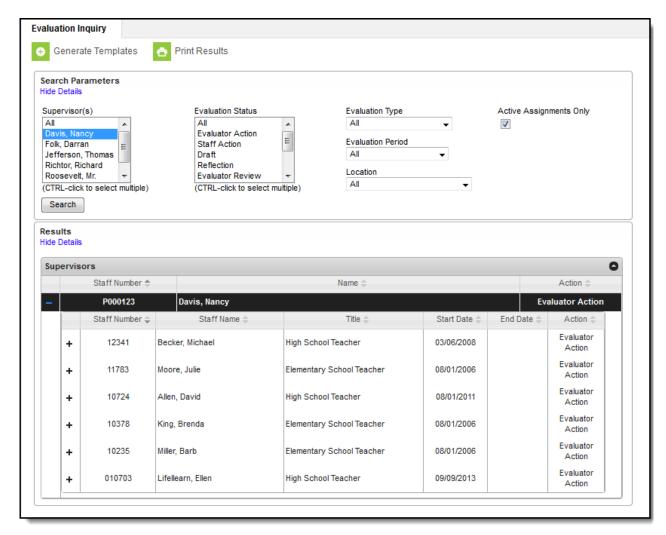